# **Multiple Graph Processing Naming and Addressing**

### **Alastair Green**

*Neo Technology Cypher Language Group*

# **Problem #1 Loading and saving**

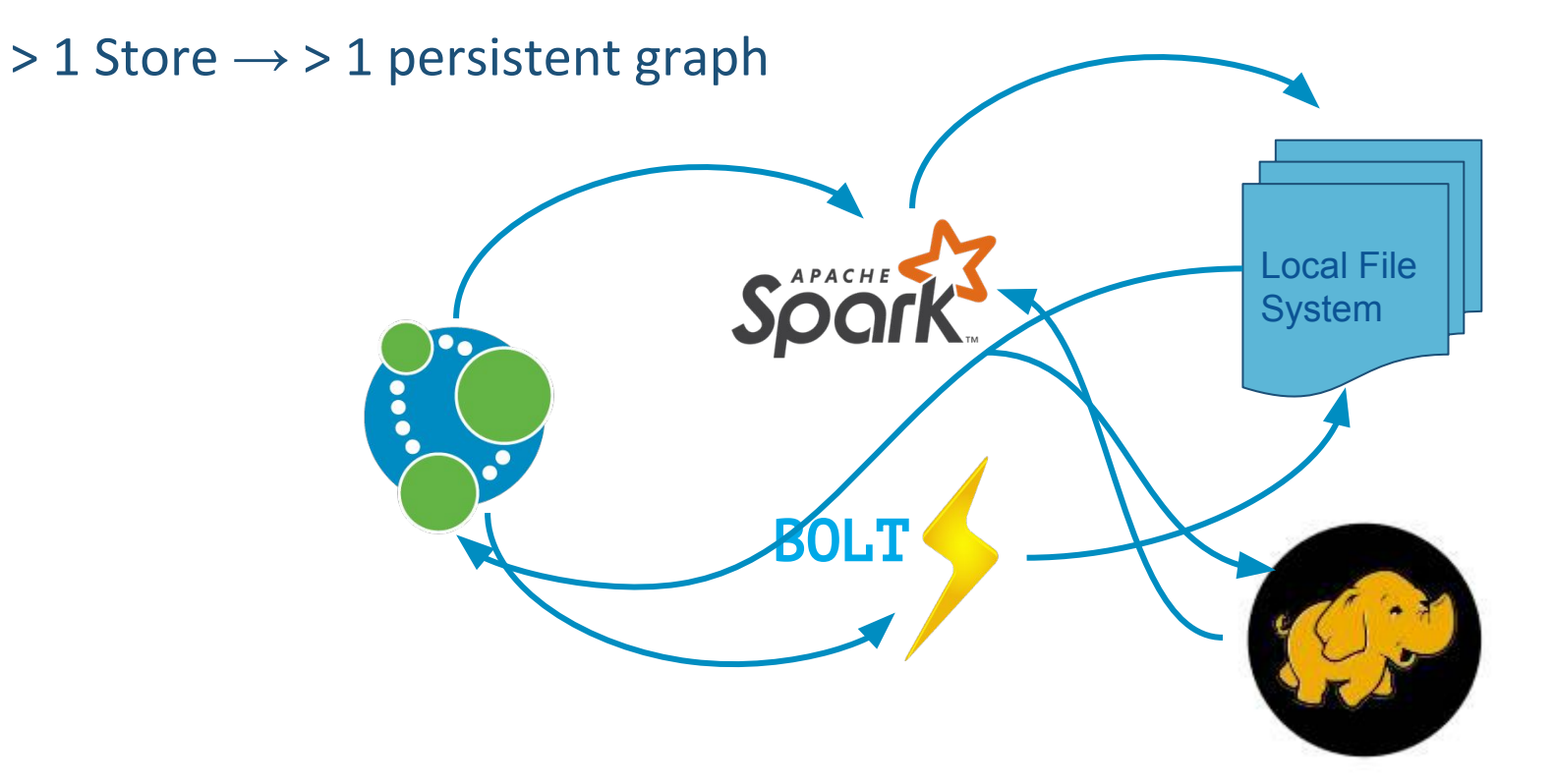

### **Problem #1 Loading and saving**

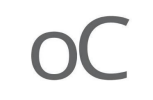

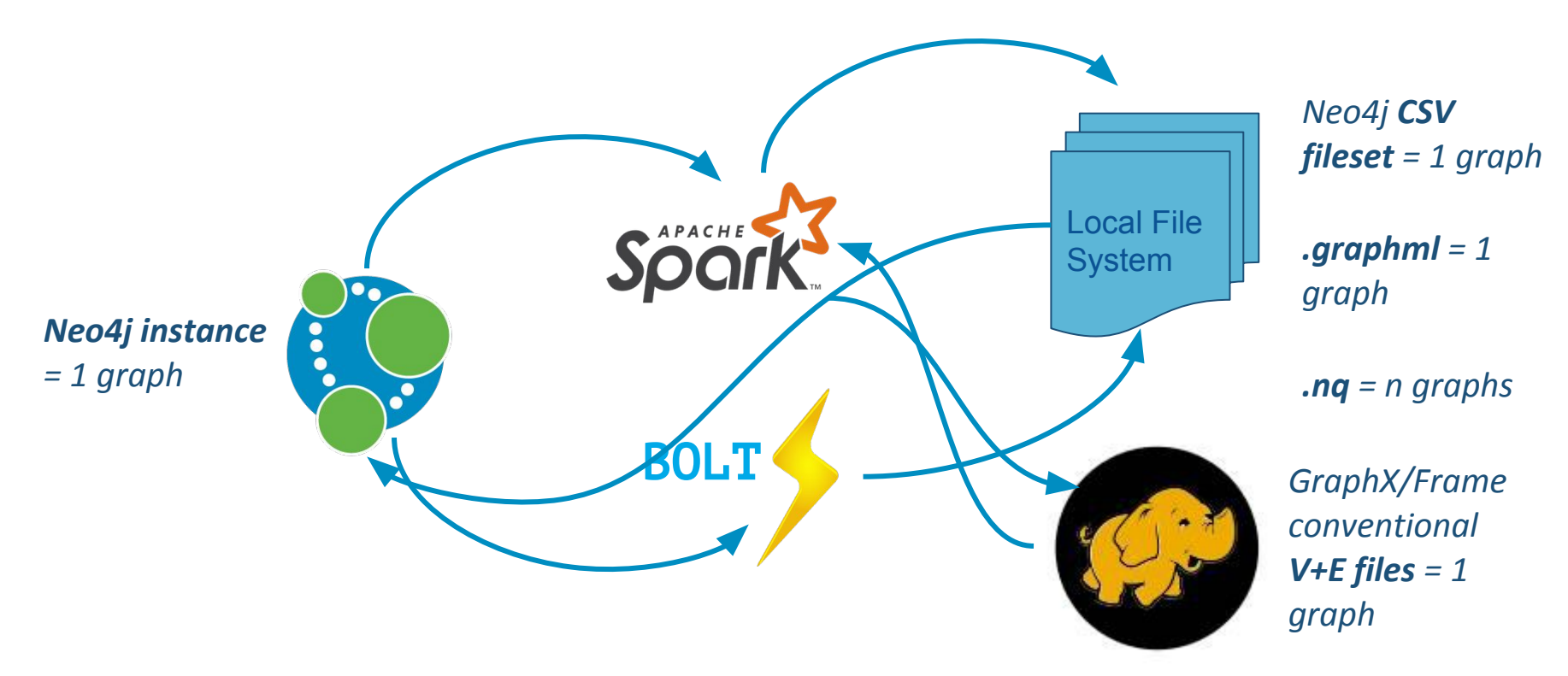

## **Containers and storage (rep + encoding) standards**

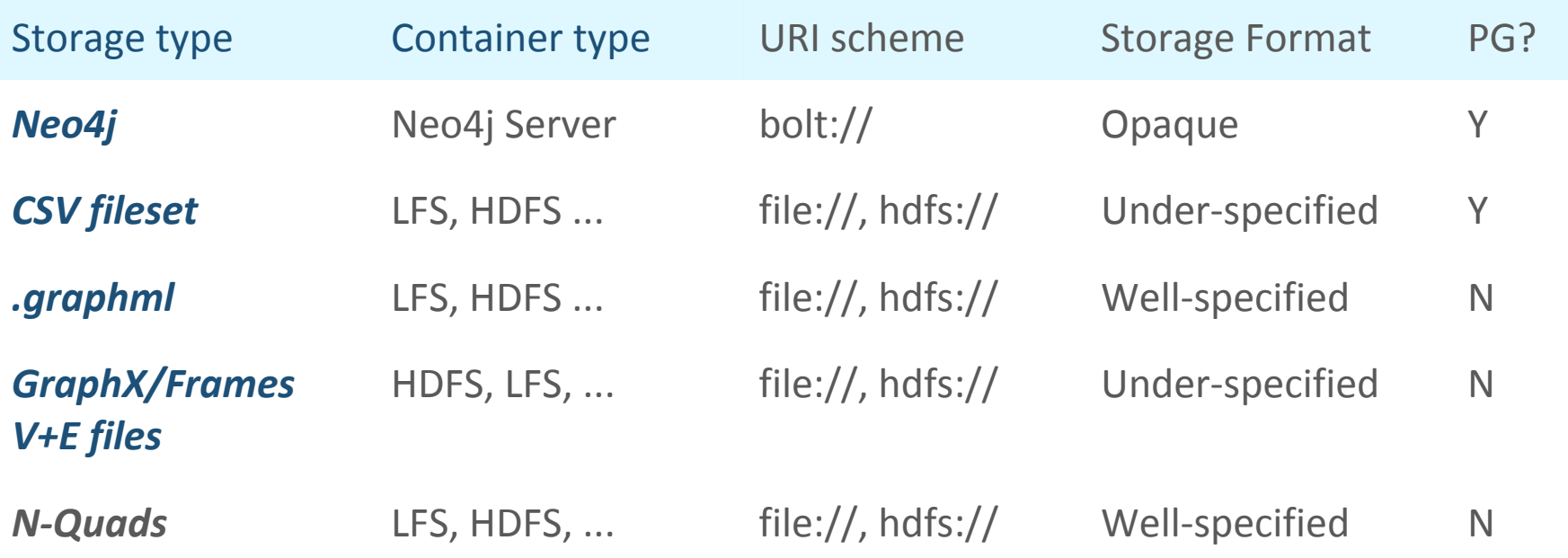

*...*

# **URI [+ directory/file convention] [+ PG convention]**

How do we know where to find edges and vertices?

 file:///path/to/the/data/devices/edges/\*.csv | .txt file:///path/to/the/data/devices/vertices/\*.csv

How do we know where to find labels/types in \*.csv? What happens if we want to model graph properties?

- These questions have to be answered by (small) specifications
- Conventional/assumed answers may not be systematic or complete

### graph:// **URIs**

### A URI scheme that can

- incorporate other URI schemes
- register/refer to sub-specifications or URI scheme extensions that define PG conventions
- allow the hierarchical path convention used by many URI schemes to be used to locate/identify containers or "spaces"
- allows every path to terminate with the unqualfied **name of a graph**

graph://bolt/'bolt+routing://neo4j-server:4567/social-networks/europe'

The meaning/depth of the path is implementation determined It might imply folders, partitions or instances or tenants ... or nothing

# **Loading and saving graphs in Cypher queries\***

#### IN GRAPH

#### EuropeSocialNetwork

#### AT

```
 graph://bolt/'bolt+routing://neo4j-server:4567/social-networks/europe'
```
#### MATCH

```
(p1)-:friends]-(p2)-:friends]-(p3)-:friends]-(p1)
```
#### CREATE

```
 (t:FriendsTriangle),
(t)-:contains]->(p1),
(t)-:contains]->(p2),
(t)-:contains]->(p3)
```
#### IN GRAPH

#### FriendsTriangles

#### AT

graph://graphml+pg/'hdfs://my-big-data/europe/snapshots/2017-08-23/friendsTriangles'

#### **\* Example use case and pattern concepts from LDBC QL TF input by Hannes Voigt**

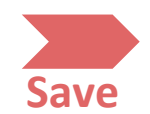

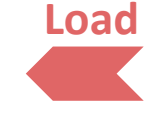

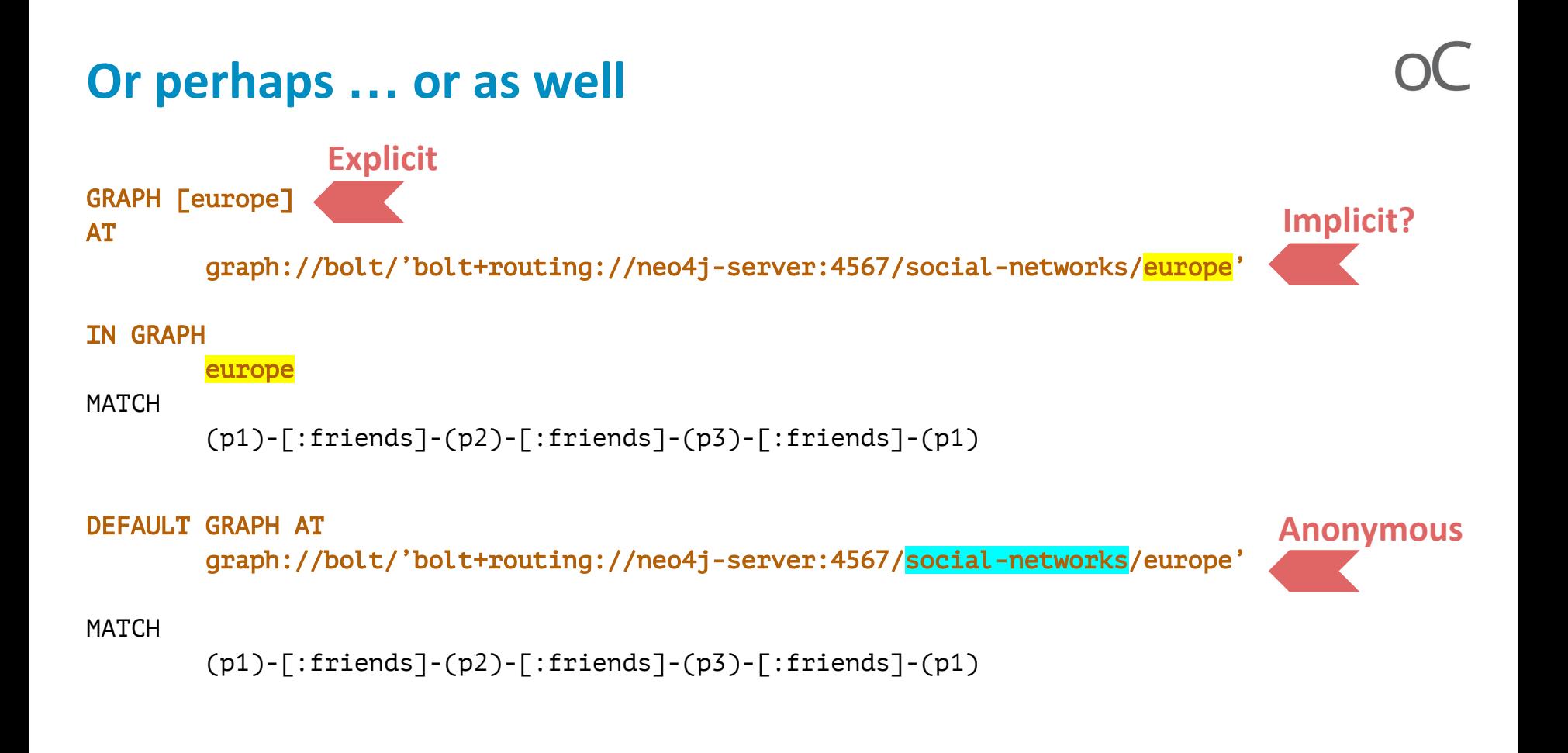

### **Problem #2 Graphs in the scope of queries**

Cypher queries are made up of *parts*

- Intermediate results are chained from part to part
- We will want to allow those results to be graphs
- There could be more than one, so names are needed
- And it might be good to allow intermediate graphs to be persisted

#### WITH or TN?

A named graph could have global scope in the query (cf. current Cypher anon graph) This would mean it could always be referred to in a later part And also used in RETURN as a final result

### **Problem #3 Graphs in the scope of sub-queries**

A sub-query must be able to return a graph

```
IN
        {IN GRAPH someGraph MATCH CREATE ... AS GRAPH} // anonymous
MATCH
        ...
```
and it might be useful to name it (and perhaps persist it) for later reference

```
 DECLARE DEFAULT GRAPH AT
    graph://bolt/'bolt+routing://neo4j-server:4567/social-networks/europe'
```

```
IN
        {MATCH ... CREATE ... AS GRAPH g [AT <url>]} // named [optionally saved]
MATCH 
        ...
```
### **Problem #4 Queries returning graphs**

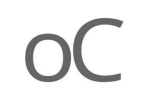

Persisting a graph is not the same as returning a graph to a caller

- Critical to allowing graph queries to be part of function chains
- May be more than one graph that results from a query
- If so then each graph needs a name

```
CREATE 
         (t:FriendsTriangle), (t)-[:contains]->(p1), 
        (t)-[:contains]->(p2),(t)-[:contains]->(p3)
IN GRAPH
         FriendsTriangles
RETURN
         FriendsTriangles
```
### **Problem #5 Views**

Logically we compose queries as functions over views *q(v(***G***))*

```
IN GRAPH
           EuropeSocialNetwork
MATCH 
         (p1)-:friends]-(p2)-:friends]-(p3)-:friends]-(p1)CREATE 
          (t:FriendsTriangle), (t)-[:contains]->(p1),
         (t)-\lceil:contains\lceil-\frac{p}{2}\rceil, (t)-\lceil:contains\lceil-\frac{p}{3}\rceilIN GRAPH
          FriendsTriangles AS VIEW
```
IN GRAPH FriendsTriangles

MATCH

...